#### 19. Matemática Aplicada.

#### **Modelos mixtos para Diseños : comparación de rendimientos de cultivares de trigo.**

Miotti, Camila<sup>1</sup>; Conde María Belén<sup>2</sup>; Cuesta, Cristina<sup>1</sup>.

#### [cami\\_miotti@hotmail.com](mailto:cami_miotti@hotmail.com)

<sup>1</sup>Facultad de Ciencias Económicas y Estadística. Universidad Nacional de Rosario.

<sup>2</sup>Estación Experimental Marcos Juárez. Instituto Nacional de Tecnología Agropecuaria

#### **Resumen.**

En INTA existe un *programa de mejoramiento de trigo*, el cual tiene como objetivo determinar la adaptabilidad, sanidad y calidad del germoplasma. En dicho programa se pasa por diferentes etapas hasta lograr seleccionar un conjunto de genotipos, los cuales necesitan ser comparados con un grupo de testigos de comportamiento conocido para decidir sobre la posible inscripción de una nueva variedad al mercado.

La elección del diseño a realizar en cada estación experimental para poder comparar los distintos genotipos de trigo es muy importante. Se utiliza una clase de diseños en bloques incompletos resolubles conocidos como *Diseños*  $\alpha$  que se adaptan a los requerimientos locales. El análisis estadístico de dichos diseños se lleva a cabo a través de modelos lineales mixtos, los cuales son una extensión de los modelos de regresión. En ellos se considera el efecto del genotipo (fijo) y de las repeticiones, filas y columnas (aleatorios). Se utilizan distintas estructuras de correlación. Finalmente se realizan comparaciones entre los genotipos a fin de lograr un orden de ellos en cuanto a su rendimiento.

**Palabras clave:** mejoramiento de trigo, bloques incompletos, modelos mixtos.

### **Introducción.**

Durante el año 2015 el Instituto Nacional de Tecnología Agropecuaria llevó a cabo ensayos regionales en 8 localidades de evaluación. Ante los requerimientos y realidades de cada localidad se recurre a una clase de diseños conocidos como *Diseños .* El análisis de estos diseños se puede llevar a cabo mediante el planteo de distintos modelos.

Frente a la diversidad de terreno con el que se cuenta, se consideran modelos lineales mixtos, en los cuales tanto las filas, las columnas como las repeticiones se consideran aleatorias.

En este trabajo se presentan los resultados de las estimaciones de los rendimientos obtenidos que surgen de un *Diseño*  $\alpha$ . Se ajustaron y compararon diferentes modelos mixtos considerando distintos criterios de información. Se realiza un orden de los genotipos para estimar los de mayor rendimiento en esa localidad.

## **Objetivos.**

Comparar el rendimiento de distintos genotipos de trigo procedente de un diseño tipo  $\alpha$  a través de modelos lineales mixtos.

## **Metodología.**

Los *Diseños*  son un tipo de diseño en bloques incompletos resolubles que no tienen limitantes en cuanto al tamaño del bloque excepto por la restricción que el número de tratamientos, $t$ , debe ser un múltiplo del tamaño del bloque k, de manera que  $t = sk$ , para tener un diseño resoluble con tamaños de bloques iguales (Kuehl, 2001).

El modelado de datos experimentales utilizando modelos lineales mixtos permite analizar datos con estructuras de dependencia, desbalances y falta de normalidad. La ecuación matricial de un modelo lineal mixto es:  $Y = Xb + Zu + \varepsilon$ 

donde:  $\varepsilon \sim N(0; R)$   $u \sim N(0; G)$ , b es el vector de efectos fijos y u es el vector asociado a los efectos aleatorios.  $\varepsilon \vee u$  son independientes; R  $\vee$  G definidas positivas (Littell, Milliken, Stroup, Wolfinger, & Schabenberger, 2006).

Para poder seleccionar entre varios modelos propuestos existen diferentes criterios de información, entre ellos el criterio de información de Akaike (AIC) y de Schwarz (BIC). Los modelos con menor AIC (o BIC) son preferibles.

# **Resultados y Discusión.**

 $\overline{a}$ 

Se analizó el rendimiento (kg/ha) de 54 genotipos de trigo en la localidad de Bordenave en el año 2015 al implementar a campo un *Diseño α*, con 3 repeticiones, 6 filas y 9 columnas.

En la tabla 1 se comparan los resultados obtenidos al considerar diferentes estructuras de covariancia.

| ooloolon ao ia oolitaala ao oovanahoid. |       |         |        |            |  |
|-----------------------------------------|-------|---------|--------|------------|--|
| <b>Repetición</b>                       | Fila  | Columna | AIC    | <b>BIC</b> |  |
| CS                                      | CS    | CS.     | 1815,2 | 1815,4     |  |
| <b>CS</b>                               | AR(1  | AR(1)   | 1806.9 | 1807.5     |  |
| <b>CS</b>                               | AR(1) | CS      | 1804.9 | 1805,3     |  |
| CS                                      | СS    | AR(1)   | 1817.2 | 1817,5     |  |

*Tabla 1. Resultados obtenidos de los modelos mixtos ajustados para el Diseño para la selección de la estructura de covariancia.<sup>1</sup>*

CS: simetría compuesta; AR(1): autorregresiva de orden 1.

Se selecciona una estructura AR(1) para el efecto Fila y una estructura de CS para el efecto Repetición y el efecto Columna. Luego de esta selección se procede a comparar los efectos para la parte media del modelo.

<sup>1</sup> Los resultados se obtuvieron utilizando el Software estadístico SAS 9.4

En la Tabla 2 se presentan los resultados obtenidos con diferentes modelos mixtos propuestos. A partir de ello se selecciona el modelo 2) para llevar a cabo la comparación entre genotipos.

*Tabla 2. Resultados obtenidos de los modelos mixtos ajustados para el Diseño para la selección de la estructura media del modelo.*

| <b>MODELO</b>                          | <b>AIC</b> | <b>BIC</b> |
|----------------------------------------|------------|------------|
| Gen + Rep                              | 1873.2     | 1873.3     |
| $Gen + Rep + Fila(Rep)$                | 1804.9     | 1805.3     |
| $Gen + Rep + Col(Rep)$<br>3)           | 1873.2     | 1873.3     |
| Gen + Rep + Fila(Rep) + Col(Rep)<br>41 | 1804.9     | 1805,3     |

Gen: Genotipo, efecto fijo; Rep: repetición, efecto aleatorio; Fila: fila, efecto aleatorio anidado a la repetición; Col: columna, efecto aleatorio anidado a la repetición

Se detectan los siguientes genotipos como los 10 mejores en cuanto al rendimiento de trigo:

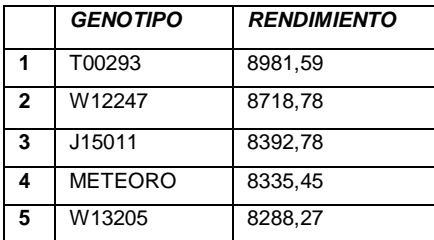

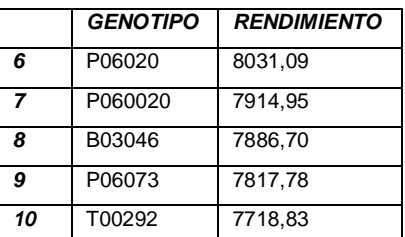

\* METEORO es una variedad comercial

## **Conclusiones.**

El *Diseño*  es apropiado para poder obtener los rendimientos de los distintos genotipos de trigo y su análisis se lleva a cabo utilizando un modelo lineal mixto, el cual permite una comparación más precisa de los genotipos. Se realiza un orden de los mismos en función de sus rendimientos, presentando los 10 primeros que brindaron una mayor producción por hectárea. Estos resultados pueden combinarse con los de otras regiones a fin de llevarse a cabo un análisis de tipo *genotipo-ambiente.*

# **Bibliografía.**

Franschina, J., B, M., & J, B. C. (Octubre de 2004). Red de Evaluación de Líneas de Trigo Próximas a Inscripción. Bahía Blanca.

Kuehl, R. O. (2001). *Diseño de Experimentos.* México: Thomson Editores, S.A.

Littell, R., Milliken, G., Stroup, W., Wolfinger, R., & Schabenberger, O. (2006). *SAS for Mixed Models.* Cary, NC, USA: SAS Institute Inc.

Montgomery, D. C. (2004). *Diseño y análisis de experimentos.* Mexico: Editorial Limusa S.A. S.J, W., S.A, G., A, C. S., & A, M. (2015). *Statistical Methods in Biology.* Taylor & Francis Group.